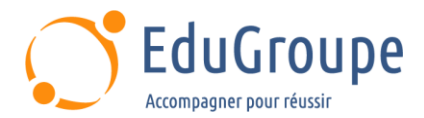

# **SAP S/4HANA : Concept d'Autorisation**

Référence : **ADM945-VIA** Durée : **2 jours** Certification : **Aucune**

# **CONNAISSANCES PREALABLES**

• 1-Avoir suivi la formation ADM940 – Concept d'Autorisation AS ABAP ou en posséder les connaissances et compétences équivalentes. • 2- Avoir des connaissances de base en langue anglaise car le support de cours est en langue anglaise. • 3- Il est recommandé d'avoir suivi le cours UX100 – SAP Fiori – Notions de base ou d'en posséder les connaissances et compétences équivalentes.

# **PROFIL DES STAGIAIRES**

• 1-Responsables de Programmes. • 2-Responsables de Projets. • 3-Architectes Système. • 4-Administrateurs Système. • 5-Consultants en Technologie.

# **OBJECTIFS**

• Créer des Catalogues et Groupes SAP Fiori. • Créer des Rôles pour les Serveurs Front End et Back End. • De comprendre les différents Scénarios d'Intégration avec SAP Fiori, SAP Cloud et l'Adaptation des différents Exécutables SAPUI5.. • De connaitre les liens importants. • Décrire les éléments, les stratégies et outils liés au concept d'Autorisation SAP Fiori. • Transporter les Composants des Autorisations.

# **CERTIFICATION PREPAREE**

Aucune

# **METHODES PEDAGOGIQUES**

- Mise à disposition d'un poste de travail par stagiaire
- Remise d'une documentation pédagogique numérique pendant le stage
- La formation est constituée d'apports théoriques, d'exercices pratiques, de réflexions et de retours d'expérience
- Le suivi de cette formation donne lieu à la signature d'une feuille d'émargement

# **FORMATEUR**

Consultant-Formateur expert SAP

# **METHODE D'EVALUATION DES ACQUIS**

- Auto-évaluation des acquis par le stagiaire via un questionnaire
- Attestation des compétences acquises envoyée au stagiaire
- Attestation de fin de stage adressée avec la facture

# **CONTENU DU COURS**

## **Concept SAP Fiori**

- Comprendre le Concept SAP Fiori
- Comprendre les types d'Applications SAP Fiori
- Comprendre l'Architecture SAP Fiori avec S/4HANA

#### **Autorisations SAP Fiori**

- Modèle de gestion des Autorisations classique
- Modèle de gestion des Autorisations SAP Fiori

## **Catalogues et Groupes SAP Fiori**

- Création de Catalogues SAP Fiori
- Création de Groupes SAP Fiori

[infos@edugroupe.com](mailto:infos@edugroupe.com) 01 71 19 70 30 [www.edugroupe.com](http://www.edugroupe.com/)

## **Rôles PFCG pour SAP Fiori**

- Création d'un Rôle pour Serveur Frontend
- Création d'un Rôle pour Serveur Backend
- Création d'un Rôle sur un système frontend Embedded

## **Concept de gestion des Autorisations pour les Vues ABAP Core Data Services (CDS)**

• Concept des gestion des Autorisations pour les Vues CDS

## **Analyser et implémenter les Applications SAP Fiori**

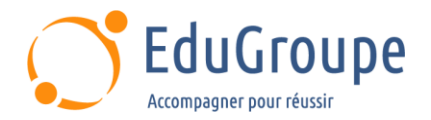

• Analyse des Autorisations manquantes

• Analyse des résultats d'une Vue CDS avec la trace des Autorisations

- Affichage des problèmes avec le Launchpad Content
- Analyse des Applications SAP Fiori avec les Rôles
- Nouveautés pour la maintenance des Rôles
- Comprendre SAPUI5 Runtime Adaptation<br>• Comprendre l'Activation dîte rapide
- Comprendre l'Activation dîte rapide

## **Autorisations dans les Projets S/4HANA**

• Description des autorisations pour un Compte Utilisateur de Projet S/4HANA

## **Options de transport des autorisations**

• Description des Composants de Transports d'Autorisations

## **Une App pour des multiples Systèmes Backends**

• Définition des services OData pour de multiples Systèmes Backends

#### **Scénarios d'Intégration**

- Options de déploiement du Launchpad SAP Fiori
- Intégration de la plateforme SAP Cloud

#### **Appendices : Liens Importants**

• Description des Liens Importants

*Notre référent handicap se tient à votre disposition au 01.71.19.70.30 ou par mail à [referent.handicap@edugroupe.com](mailto:referent.handicap@edugroupe.com) pour recueillir vos éventuels besoins d'aménagements, afin de vous offrir la meilleure expérience possible.*